# Usable Security and User Training

KAMI VANIEA JANUARY 25

#### Equifax was serving up spyware

https://krebsonsecurity.com/2017/10/ equifax-credit-assistance-site-servedspyware/

#### 12 Equifax Credit Assistance Site Served Spyware

OCT<sub>17</sub>

Big-three consumer credit bureau Equifax says it has removed third-party code from its credit report assistance Web site that prompted visitors to download spyware disguised as an update for Adobe's Flash Player software.

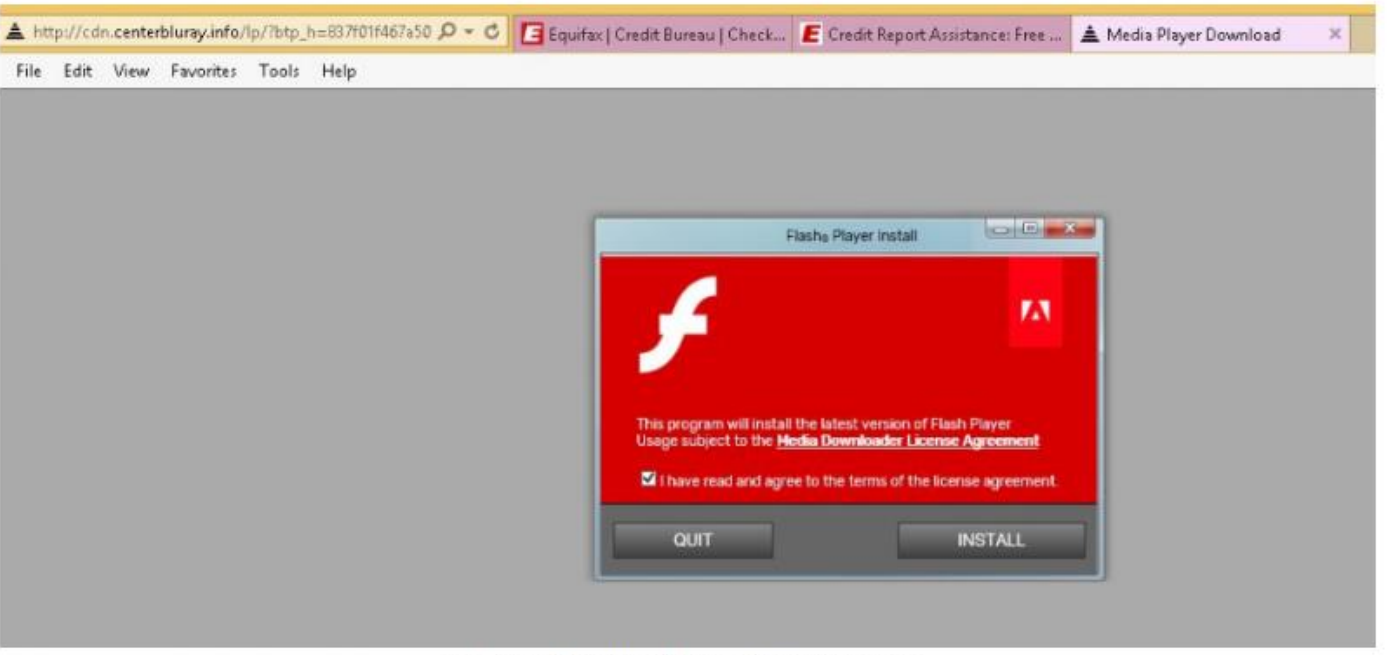

Image: Randy-abrams.blogspot.com

On Wednesday, security expert and blogger Randy Abrams documented how browsing a page at Equifax's consumer information services portal caused his browser to be served with a message urging him to download Adobe Flash Player.

"As I tried to find my credit report on the Equifax website I clicked on an Equifax link and was redirected to a malicious URL," Abrahms wrote. "The URL brought up one of the ubiquitous fake Flash Player Update screens."

#### Equifax was serving up spyware

**ars TECHNICA**  $Q$   $R17$   $t$  IT POLICY CARS GAMING & CULTURE

**FILE UNDER WTF** 

#### Equifax website borked again, this time to redirect to fake Flash update

Malware researcher encounters bogus download links during multiple visits.

DAN GOODIN - OCT 12, 2017 6:33 AM UTC

In a follow-up statement shared with KrebsOnSecurity this afternoon, however, Equifax said the problem stemmed from a "third-party vendor that Equifax uses to collect website performance data," and that "the vendor's code running on an Equifax Web site was serving malicious content."

eached by attackers who eventually made amount of other details for some 145.5 and again early Thursday morning, the ver fraudulent Adobe Flash updates, lware that was detected by only three of

https://krebsonsecurity.com/2017/10/equifax-credit-assistance-site-served-spyware/

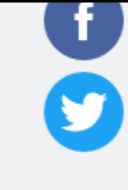

65 antivirus providers.

Randy Abrams, an independent security analyst by day, happened to visit the site Wednesday evening to check what he said was false information he had just found on his credit report. Eventually, his browser opened up a page on the domain hxxp//:centerbluray.info that looked like this:

#### **What do they mean by "third party vendor"?**

**Websites are made up of many elements from many sources**

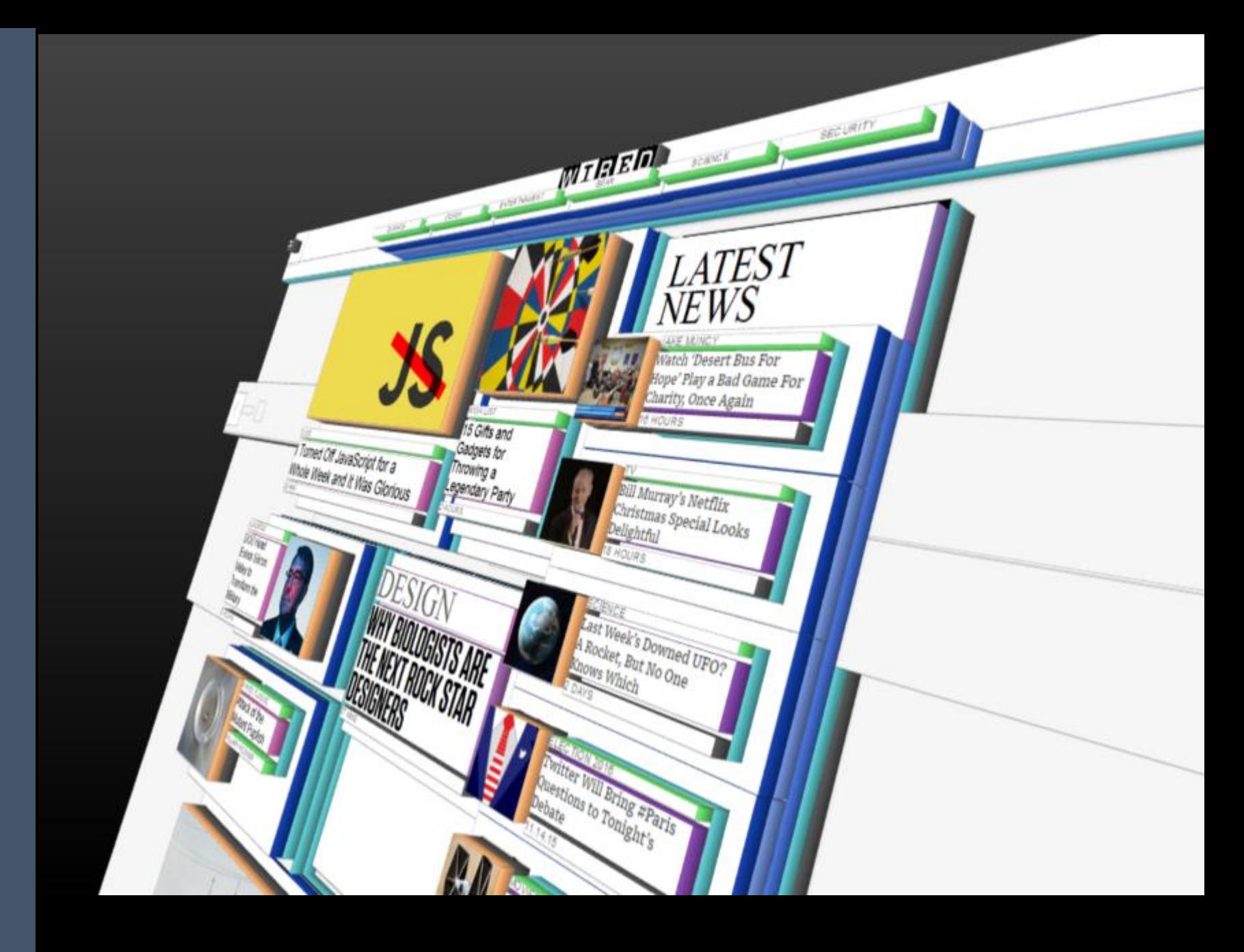

**You can easily see this list on most browsers in the "Network" developer tool.**

 $\circledcirc$ 

101 requests

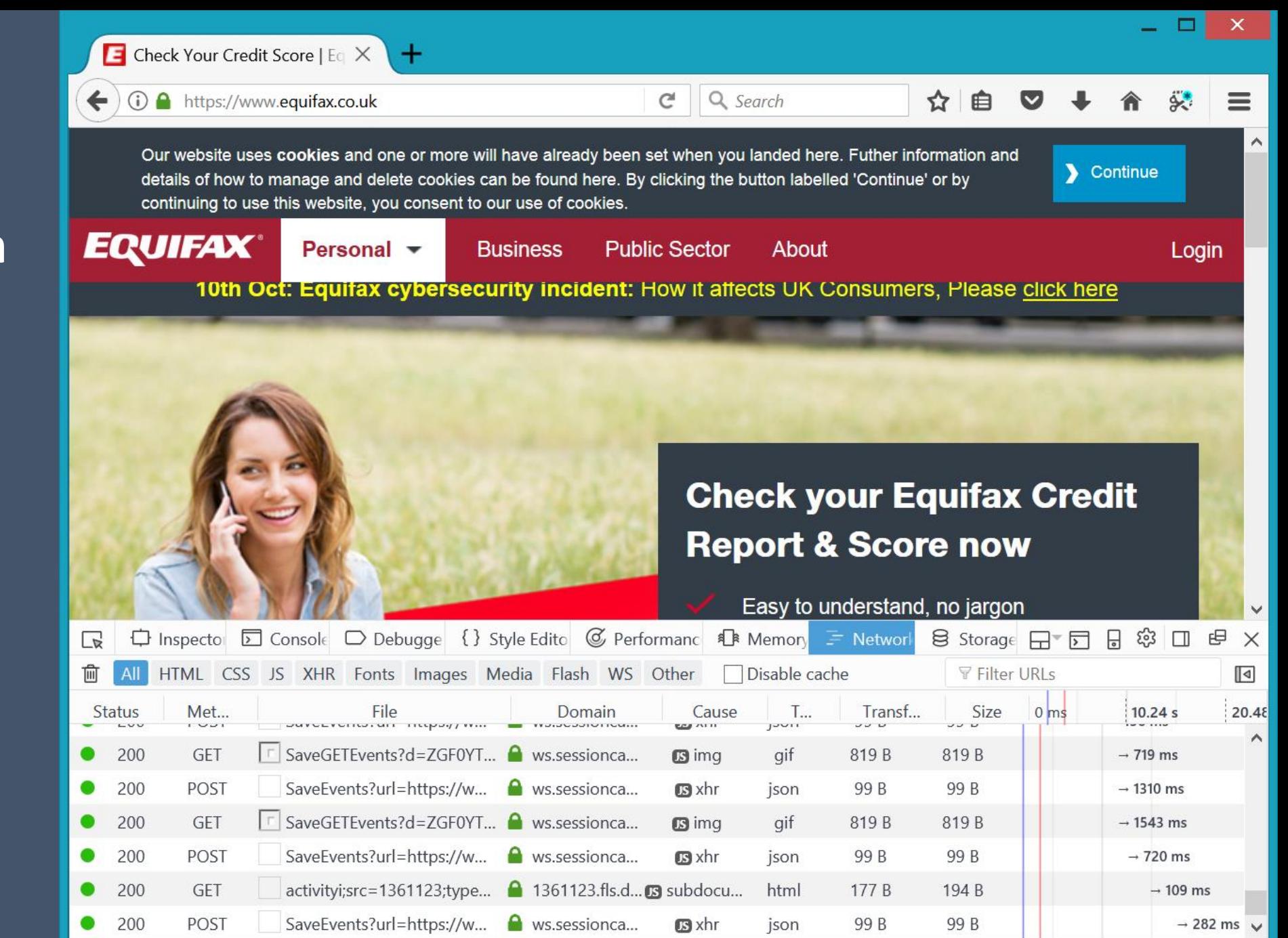

1.58 MB / 1.16 MB transferred Finish: 17.41 s DOMContentLoaded: 2.07 s

load: 3.87 s

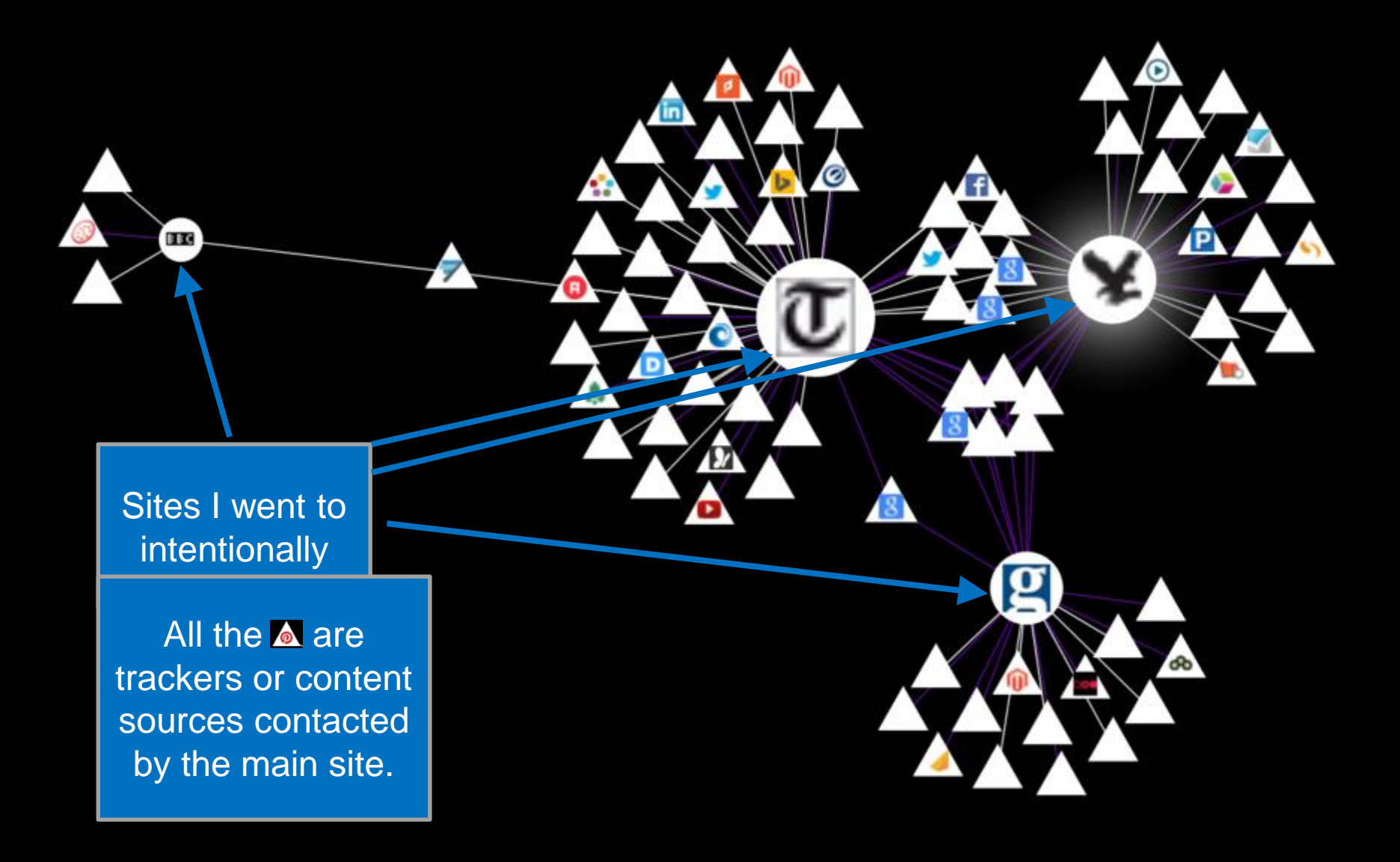

**The user visits a "first party website" such as cnn.com or theguardian.com**

**That webpage then instructs your computer to fetch other websites to load content such as ads, images, calendars, Facebook, etc.** 

**Those websites then in turn have more request s**

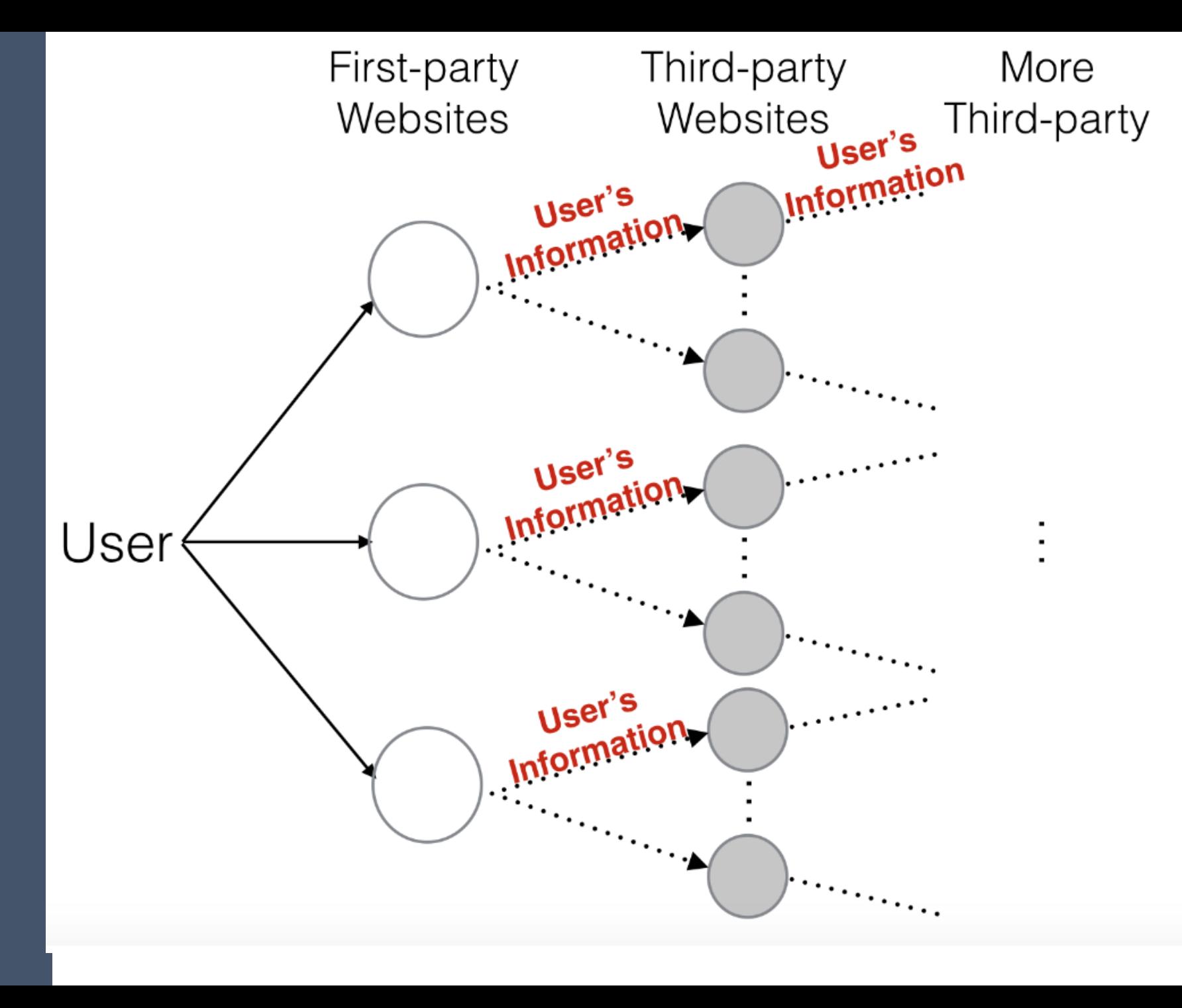

![](_page_8_Picture_0.jpeg)

#### **Fascinating, but what has all this got to do with Equifax serving Spyware?**

![](_page_10_Figure_0.jpeg)

# Usable Security

#### People account for 90% of all security incidents

![](_page_12_Figure_1.jpeg)

#### Verizon 2015 Data Breach Investigations Report

#### Users are not the enemy

- Malicious actors are the enemy
- Users are a partner in keeping the system secure
- Like any partner:
	- They have skills you don't have
	- They are missing skills you do have
- Think about what skills they have that you need
- Use the skills you have to make good decisions on users' behalf

## Three reasons people don't use security or privacy technologies

1. They do not care about security and privacy

2. They do not know about security or privacy issues

3. They cannot use security and privacy technologies

### Today and next lecture:

- How do I be safe online? Formulating good security advice
- Famous studies
- Passwords
- Phishing
- Warning and communications
- Trust. How it is built and supported

# How do I be safe online?

The single most common question I get asked.

Opinion of security professionals and normal users.

They don't match…

![](_page_17_Figure_2.jpeg)

https://googleonlinesecurity.blogspot.com.au/2015/07/new research -comparing -how -security.html

- **Common advice:** Install an anti-virus scanner (Windows 8+ installed one for you)
	- Keep your software updated
	- Select a strong passcode for important things you use all the time
	- Use a password manager for less important things that you use rarely
	- **If you have important things you use rarely, pick** a strong password and write it down somewhere safe (this is ok)
	- **Install an ad blocker**
	- Remove software you don't use
	- If you are not sure about a website Google for it

# Software I use:

- **Ad-blockers** they are not just about ads, they reduce the amount of content loading
- Ghostery and Privacy Badger Will block trackers
- **Lightbeam** visualizes the trackers, though it does not protect you from them very well
- **Password managers**  LastPass, OnePassword, and KeePass are the most recommended
- 2-Factor like **YubiKey** Extra protection for accounts like Facebook
- If you are really serious, and do not mind major usability issues
	- UMatrix and NoScript both block code from running off of third party sites

# Famous studies

### Why Johnny Can't Encrypt: A Usability Evaluation of PGP 5.0 by Whitten and Tygar

- Asked 12 Carnegie Mellon Computer Scientists to correctly send an encrypted email using PGP 5.0
- Only 4 managed to accomplish this within 90 minutes
- Dangerous errors
	- Accidentally emailing without encrypting
	- Confusions around key system
	- Giving up

![](_page_21_Figure_7.jpeg)

Fill in the blanks with: Alice, Bob, Sign, Encrypt, Decrypt, Public, and Private

**Bob would like to send Alice an encrypted email.**  So he first <u>eage</u> the message with **the direct with the same of the second vertex**  $\mathbf{y}$ and then the message with **with and then** 

**Alice gets a message supposedly from Bob. So**  she the message using **the message using the above the state of the state of the state of the state of the state of the state of the state of the state of the state of the state of the state of the state of the state of th** then verifies the using the key.

![](_page_23_Picture_1.jpeg)

#### Task 2: Write an encrypted email

![](_page_24_Picture_7.jpeg)

Table 4.3: Completion details of Task 2 for each participant.

### **So why did they all fail?**

### Cognitive Walkthrough

#### **Step2: Click on the "Options" button.**

**Q1.** Will users try to achieve the outcome of clicking on this button?

**Q2.** Will users see this button for the action?

**Q3.** Once users find this button, will users recognize that clicking on it will produce the effect they want?

**Q4.** After the action is performed, will users understand the feedback, so they can confidently continue on to the next action?

![](_page_26_Picture_6.jpeg)

**Security experts are not typically trained in usability.** 

**Usability experts tend to leave out very important security steps (like key verification).** 

# Passwords

#### Passwords

- Most popular method of authentication
	- A character string (password) is agreed upon between the user and the system
	- User proves their identity by providing the password
- Convenient system design
	- Easy to store encrypted
	- Easy to enter on many systems
	- No special equipment needed
	- Scales well
- Problem: people choose easy to guess passwords
	- Low entropy, so easy to guess
	- Hard to remember

![](_page_29_Figure_12.jpeg)

#### Most common passwords in RockYou data

#### Rockyou

![](_page_30_Picture_209.jpeg)

#### Phpbb

![](_page_30_Picture_210.jpeg)

#### Myspace

![](_page_30_Picture_211.jpeg)

# Standard password guidance

What does a **good** password look like?

- At least 8 characters, longer better
- No words (any language, especially English)
- Avoid common patterns
	- Upper case letter as first letter
	- Putting the number at the end
	- Putting the special character at the end
- High entropy
	- Lowercase letters
	- Upper case letters
	- Numbers
	- Special characters

What does a **bad** password look like?

- Short
- Easy to guess (significant other attack)
- Uses common patterns
- Low entropy
	- Word (in any language)
	- Same combination other people use

#### Password entropy

A good password should be drawn randomly from a large set of possible passwords

■ A bad password is drawn from either a small set or not randomly

![](_page_32_Figure_3.jpeg)

THROUGH 20 YEARS OF EFFORT, WE'VE SUCCESSFULLY TRAINED EVERYONE TO USE PASSWORDS THAT ARE HARD FOR HUMANS TO REMEMBER, BUT EASY FOR COMPUTERS TO GUESS.

https://xkcd.com/936/

# UK guidance on simplifying passwords

- 1. Change all default passwords
- 2. Help users cope with password overload
- 3. Understand the limitations of user-generated passwords
- 4. Understand the limitations of machine generated passwords
- 5. Prioritize administrator and remote user accounts
- 6. Use account lockout and protective monitoring
- 7. Don't store passwords as plain text

https://www.gov.uk/government/uploads/system/uploads/attachment\_data/file/458857/Password\_guidance\_-\_simplifying\_your\_approach.pdf

# Common (possibly wrong) wisdom

- Reset passwords every 30 days
- Use long passwords
- Use a different password for every site
- Don't ever give out your password
- Don't use easy to guess passwords

### User generated passwords

- People are somewhat ok at generating passwords they can remember
- People are bad at generating passwords that are hard to guess
- User-generated passwords:
	- Low entropy
	- Tend to have facts about themselves such as their pet's name
	- Guessable by someone who knows them
	- Easy to lookup in a password dictionary

#### PassFaces

- Humans are better at recognizing things than they are at recalling information.
- High feature information, like faces, are easier to recognize
- Idea: Use high feature information as the pin, so humans can recognize their password
- Problem: People select faces that mean something to them. If you know basic characteristics about someone you can easily guess their PassFace.

![](_page_36_Picture_5.jpeg)

### **PassFaces**

- Password length  $= 4$
- Each password selected from a set of 9 faces like what is shown on the right
- Theoretical password space  $= 6561$
- What is the best way to break someone's password?
	- If the person is a white male, you can guess the correct password in about two guesses by selecting all the pretty white females.

![](_page_37_Picture_6.jpeg)

## Machine generated passwords

- Computers are better at selecting passwords that are challenging for other computers to guess
- Computers are less good at selecting passwords that are easy to remember
- Tactics:
	- Some algorithms produce passwords which are pronounceable, or are made up of words (correct battery horse staple)
	- Let users choose from a small number of passwords

# Phishing

# Phishing

- Phishing Attempting to trick someone into taking the "bait" and interacting in a why they should not.
	- Typically involves the impersonator pretending to be someone else that the person trusts
	- Interactions: Clicking a link, opening a file, replying with information, transferring money, ect.
- Spear phishing Phishing, but with a small number of targets and each email is crafted for that individual
- Whaling Phishing for people with a lot of money, i.e. CEO
- QRishing Phishing attacks through QR codes

## What on this email can be trusted?

![](_page_41_Picture_4.jpeg)

# (Wrong) Trust indicators

![](_page_42_Picture_34.jpeg)

Sneaky email to get the recipient to open the attachment, which is an html document

![](_page_43_Picture_47.jpeg)

Dear Damon,

Unfortunately we failed to deliver the postal package you have sent in time because the recipient's address is erroneous. Please fill out the attached form and bring it to our local office so that you can retrieve your package.

Thank you, Customer Care

This is an automated email. Do not respond as the email address is not checked and you will not receive a response.

 $\Xi$ 

## Problem: Users click on links and attachments

- Scan all incoming attachments and links for blacklisted content
- Teach users
	- Only click if you are expecting the email
	- Do not open attachments unless you are expecting them
	- If you are not sure, contact the person or company separately and ask if they sent the email
	- If you are not sure, contact the IT department
	- Banks and credit card companies will never contact you this way

#### Anti -Phishing Phill

- Serious game to help people learn to spot dangerous URLs
- **Training** sometimes works
- But it takes time And people forget

![](_page_45_Picture_4.jpeg)

#### **Carnegie Mellon** Clicking on links like the one in the email you've just read puts you at risk for identity theft. A phishing scam uses fraudulent **The PhishGuru** email and web pages to steal bank account information. passwords, and other confidential information. Protect yourself from Phishing Scams How you were tricked How to help protect yourself stopi Don't trust links in an email. 5 Don't call company phone numbers in emails or instant This email is from my http://www.ec.com/com/update Don't fall for this messages. Check a reliable bank and it is asking scam email. source such as a phone book me to update my Never give out personal or credit card statement. information. I better information upon email request. click on the link and Credit Card Statement Name: Jane Smith and update it. For customer service call SSN: [123] 1-800-ххх-хххх Look carefully at the web address. **O** Don't open unexpected email Wombank 4 > http://www.annay.com attachments or instant From service@Wombank.com message download links. Dear Jane. **4** Type in the real website address My Inbox Your account will be suspended if into a web browser. you do not update your information. Here is the updated document. http://www.Viombank.com/update is http://www.amazon.com How phishers trick you I forged the address to Thanks PhishGuru! look genuine. Where can I learn Here is how con artists more? Wombank I threatened the user with try to steal your an urgent message. personal information. Visit From service@Wombank.com I added a link that looks like phishquru.org Dear Jane: Your account will be suspended if It goes to Wombank - but it you do not update your information really sends people to my **Tadww.Worderk.com/update** site so I can steal their information and money!

KAMI VAN HET DIE GEBEURE DIE GEBEURE DIE GEBEURE DIE GEBEURE DIE GEBEURE DIE GEBEURE DIE GEBEURE DIE GEBEURE D<br>Gebeure

#### PhishGuru

- Comic to train people to spot phishing attacks
- Best time to train is after a users has already fallen for an attack
- Send out fake attacks and train those who click on them

### Give users options that make sense and work for them

#### PhishGuru

- $\overline{E}$  Users know what they are expecting
- Users know who the email looks like it is from
- Users can do an out -of -band contact (phone call)
- Users do not want to ignore a serious issue

![](_page_48_Picture_5.jpeg)

![](_page_48_Picture_6.jpeg)

To learn more about protecting www.elf from phishing scams visit http://www.phishgupu.org

#### In Summary…

• Academics say in-the-moment training works

• Chief Security Officers (CSOs) have mixed opinions

• Everybody thinks that users clicking on links and attachments is a big problem

# Warnings and communication

# Why show warnings at all?

- Determined users might disable Safe Browsing. Which would prevent future warnings.
- User could also open the website in another browser that is less safe and does not block the website.
	- America Online users used to go to a friend's house to open malicious sites because the ISP blocked malicious sites.
	- Different browsers block different sets of sites, we don't want to teach users to use less safe browsers.

#### Chrome malware warning

**Huffington post** was blocked because a content provider images.buddytv.co m had malware

![](_page_52_Picture_2.jpeg)

#### Danger: Malware Ahead!

Google Chrome has blocked access to this page on www.huffingtonpost.com.

Content from images.buddytv.com, a known malware distributor, has been inserted into this web page. Visiting this page now is very likely to infect your Mac with malware.

Malware is malicious software that causes things like identity theft, financial loss, and permanent file deletion. Learn more

**Go back** Advanced

Improve malware detection by sending additional data to Google when I encounter warnings like this. Privacy policy

# Why do people click through the warnings?

- The site is used often and trusted
	- "YouTube is a well known website. I'd assume that the malware block is in error."
- The person who posted the link is trusted
	- "I find it harder to believe [the warning] when my facebook friend just posted it and had no problems."
- The site where the link is assumed to have good security
	- "I presume that visiting youtube from a facebook link would be safe."
- They think they are safe
	- "I use Linux I'm not afraid of anything."
	- "I have an anti virus"

#### Improved warning

- Added "for now"
- Added "even if ... visited safely in the past"
- Consider special warning for common websites

![](_page_54_Picture_5.jpeg)

#### The Website Ahead Contains Malware!

Google Chrome has blocked access to youtube.com for now.

Even if you have visited this website safely in the past, visiting it now is very likely to infect your computer with malware.

Malware is malicious software that causes things like identity theft, financial loss, and permanent file deletion. Learn more

![](_page_54_Picture_10.jpeg)

**Go back** 

Details about problems on this website Proceed at your own risk «

Improve malware detection by sending additional data to Google when I encounter warnings like this. Privacy policy

# Are users correct to ignore the warnings?

- Studied TLS activity of more than 300,000 users
	- Collected certificates passively at egress points of 10 network sites
	- Over 9 month period
	- Validated certificate chains using local browser logic
	- 98.46% of the filtered connections validate correctly, implying a false warning rate of 1.54%
- In a scenario with a hypothetical Man-In-The-Middle chance of 1 in 1,000,000
	- 1,000,000 connections would produce 15.401 warnings
	- Out of which 15.4 would be false warnings

Devdatta Akhawe, Bernhard Amann, Matthias Vallentin, and Robin Sommer; Here's My Cert, So Trust Me, Maybe? Understanding TLS Errors on the Web, 2013

![](_page_56_Figure_0.jpeg)

![](_page_57_Figure_0.jpeg)

This is a regular monthly email from the School of Informatics Computing Team which summarises your recent account activity. For the month of September 2016 your account 'kvaniea' was used to access Informatics computing resources from remote locations on 84 occasions.

Please review all these hosts listed below and check for any activity which appears to be unusual (i.e. logins from locations you do not recognise).

5ac68545.bb.sky.com (Cosign: 11, SSH: 21) 5ac8e505.bb.sky.com (Cosign: 13, SSH: 16) 172.20.107.180 {EdLAN} (SSH: 4) 172.20.105.173 {EdLAN} (Cosign: 3) 172.20.107.42 {EdLAN} (SSH: 2) 94.197.120.234.threembb.co.uk (Cosign: 2) 172.20.104.174 {EdLAN} (Cosign: 2) 172.20.104.182 {EdLAN} (SSH: 1) 94.197.120.37.threembb.co.uk (SSH: 1) 172.20.104.14 {EdLAN} (Cosign: 1) 172.20.105.217 {EdLAN} (Cosign: 1) 172.20.106.190 {EdLAN} (SSH: 1) 172.20.106.229 {EdLAN} (Cosign: 1) 172.20.106.255 {EdLAN} (Cosign: 1) 172.20.110.7 {EdLAN} (SSH: 1) 172.20.105.98 {EdLAN} (Cosign: 1) 172.20.104.83 {EdLAN} (SSH: 1)

For a more detailed view you can access the logs of all authentication

![](_page_57_Figure_5.jpeg)

## NEAT and SPRUCE

- Developed at Microsoft Research
- Guidance on how to create effective security messaging for end users

## NEAT

- **N**ecessary Can you change the architecture to eliminate or defer this user decision?
- **E**xplained- Does your user experience present all the information the user needs to make this decision? (See SPRUCE)
- **A**ctionable Have you determined a set of steps the user will realistically be able to take to make the decision correctly?
- **T**ested Have you checked that your user experience is NEAT for all scenarios, both benign and malicious? Have you tested it on a human who is not a member of your team?

## SPRUCE

- **S**ource State who or what is asking the user to make a decision
- **P**rocess Give the user actionable steps to follow to make a good decision
- **R**isk Explain what bad thing could happen if they user makes the wrong decision
- **U**nique knowledge the user has Tell the user what information they bring to the decision
- **C**hoices List available options and clearly recommend one
- **E**vidence Highlight information the user should factor in or exclude in making a decision

#### Questions